, tushu007.com

## <<Dreamweaver 4

<<Dreamweaver 4

- 13 ISBN 9787900071606
- 10 ISBN 7900071601

出版时间:2001-07

作者:赵健斌,徐建平,付国兰

页数:390

字数:500000

extended by PDF and the PDF

http://www.tushu007.com

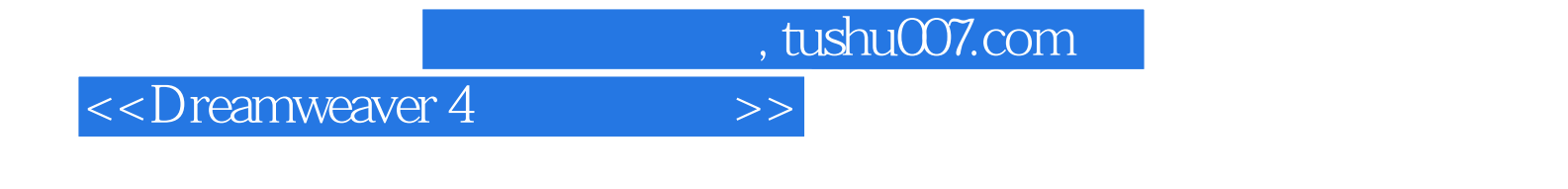

Dreamweaver 4<br>18

Dreamweaver 4

, tushu007.com

## <<Dreamweaver 4

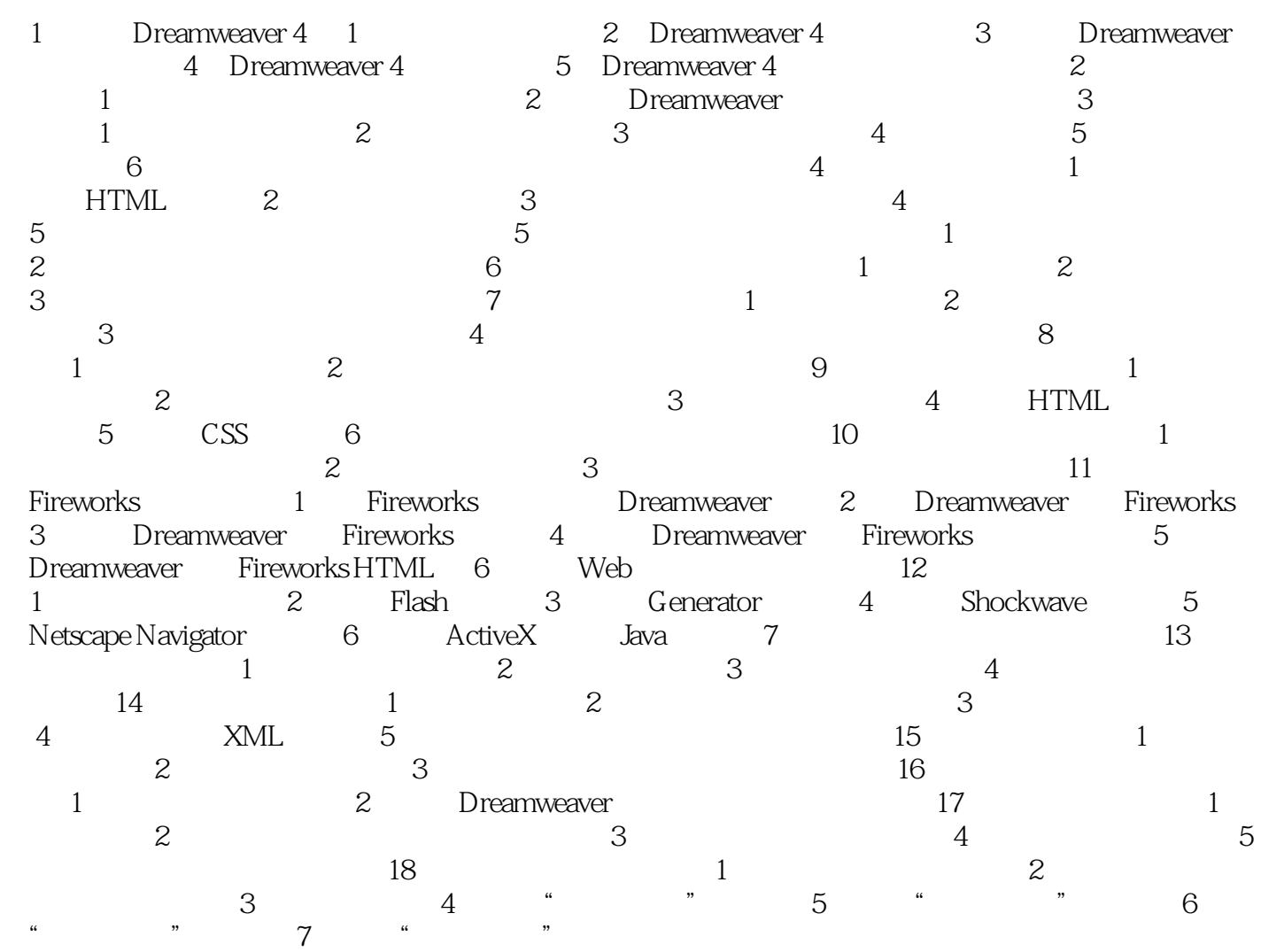

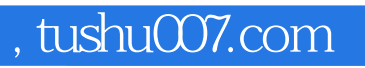

## <<Dreamweaver 4

本站所提供下载的PDF图书仅提供预览和简介,请支持正版图书。

更多资源请访问:http://www.tushu007.com